### Year 7 - Maths - Spring Term

### **Helpful Hints**

| Key Word      | Definition                                                                 |
|---------------|----------------------------------------------------------------------------|
| Factor        | A number that divides a given number exactly, leaving no remainder.        |
| Multiple      | The result of one number multiplied by another number.                     |
| Square Number | The answer when a number has been multiplied by itself.                    |
| Cube Number   | The answer when a number is multiplied by itself and then by itself again. |
| Prime Numbers | A whole number that has exactly two factors.                               |

#### **Multiplication Grid:**

| ×  | 1  | 2  | 3  | 4  | 5  | 6  | 7  | 8  | 9  | 10  |
|----|----|----|----|----|----|----|----|----|----|-----|
| 1  | 1  | 2  | 3  | 4  | 5  | 6  | 7  | 8  | 9  | 10  |
| 2  | 2  | 4  | 6  | 8  | 10 | 12 | 14 | 16 | 18 | 20  |
| 3  | 3  | 6  | 9  | 12 | 15 | 18 | 21 | 24 | 27 | 30  |
| 4  | 4  | 8  | 12 | 16 | 20 | 24 | 28 | 32 | 36 | 40  |
| 5  | 5  | 10 | 15 | 20 | 25 | 30 | 35 | 40 | 45 | 50  |
| 6  | 6  | 12 | 18 | 24 | 30 | 36 | 42 | 48 | 54 | 60  |
| 7  | 7  | 14 | 21 | 28 | 35 | 42 | 49 | 56 | 63 | 70  |
| 8  | 8  | 16 | 24 | 32 | 40 | 48 | 56 | 64 | 72 | 80  |
| 9  | 9  | 18 | 27 | 36 | 45 | 54 | 63 | 72 | 81 | 90  |
| 10 | 10 | 20 | 30 | 40 | 50 | 60 | 70 | 80 | 90 | 100 |

#### Prime Number Grid:

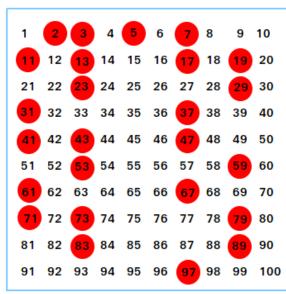

#### **Square Numbers:**

### 1, 4, 9, 16, 25, 36, 49, 64, 81, 100, ...

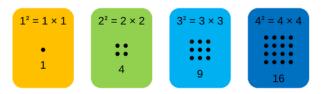

The pattern of dots gives a clue as to where the name square numbers come from...

#### **Cube Numbers:**

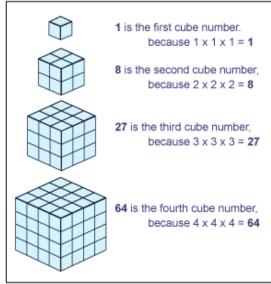

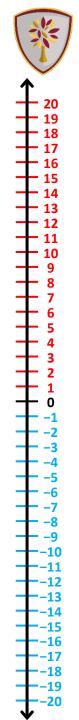

### Year 7 - Maths - Spring Term - Number

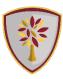

| Key Word             | Definition                                                                        |
|----------------------|-----------------------------------------------------------------------------------|
| Ratio and Proportion | A multiplicative relationship between values.                                     |
| Term                 | An individual value in a sequence                                                 |
| Nth Term             | A formula used to find any term of a sequence, where n stands for the term number |

#### Simplifying a Ratio

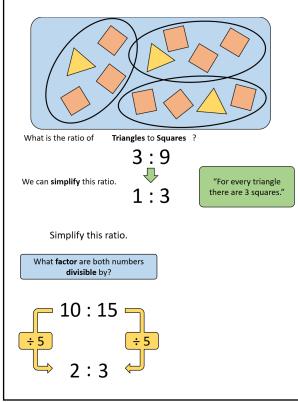

#### Sharing in a Ratio

Josh and Jack the bandits stole **£20** from the bank! They divided it in the ratio **2** : **3** How much did they each get?

Draw a **Bar Model** to calculate how much **one part** is worth. £4 per part

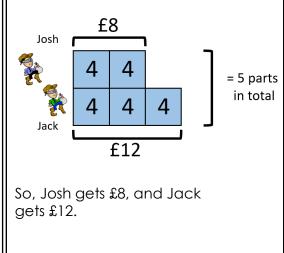

#### Sequences

#### Fibonacci Sequences

A special sequence starting with 1, 1. Find the next term by adding the previous two and continue in this way.

1, 1, 2, 3, 5, 8, 13, 21, 34, 55, 89, ...

#### Generating a Sequence

Use the nth term to find any term in the sequence:

nth term = 6n + 2

What is the 10<sup>th</sup> term in this sequence?

 $10^{\text{th}}$  term = (6 × 10) + 2

Substitute n = 10

= 60 + 2 = 62

#### **Finding the Nth Term**

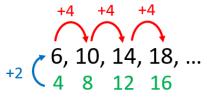

1) What times table is hidden in the sequence?

2) What do we need to add/subtract to make the sequences match?

*n*th term formula =  $(4 \times n) + 2$ = 4n + 2

### Year 7 - Maths - Spring Term - Number

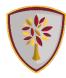

| Rounding   5, 6, 7, 8, 9 round up, 0, 1, 2, 3, 4 round down   Nearest 10: 6   5 $\rightarrow$ 70   Nearest 100: 63   23 $\rightarrow$ 6300   Nearest 1000: 9   763 $\rightarrow$ 10000   Whole Number/Integer: 478   .4389 $\rightarrow$ 478   1 Decimal Place: 4.8   325 $\rightarrow$ 4.8   2 Decimal Place: 1.89   7 $\rightarrow$ 1.90   1 Significant Figure: 5   87 $\rightarrow$ 600   1 Significant Figure: 75   68 $\rightarrow$ 7600   3 Significant Figures: 0.0799   7 $\rightarrow$ 0.0800 | Estimating<br>Anne spent £5.82 on lunch and £6.47 on dinner.<br>spend in total?<br>$\approx \pounds 6 + \pounds 6 = \pounds 12$<br>$6.35 \times 7.662 \approx 6 \times 8 = 48$<br>$\frac{2.57+9.45}{0.5236} \approx \frac{3+9}{0.5} = \frac{12}{0.5} = 24$<br>$\frac{\sqrt{861.5}-4.55^2}{24.5+4.91} \approx \frac{\sqrt{900}-5^2}{20+5} = \frac{30-25}{25} = \frac{5}{25} = \frac{1}{5} \text{ or } 0.2$ | Approximately ho | ow much did she                                                                                                    |
|----------------------------------------------------------------------------------------------------|----------------------------------------------------------------------------------------------------|------------------|----------------------------------------------------------------------------------------------------|
| Multiples:<br>Multiples of 4: 4, 8, 12, 16, 20, 24,<br>Find the Lowest Common Multiple of 3 and 8:<br>Multiples of 3: 3, 6, 9, 12, 15, 18, 21, 24, 27,<br>Multiples of 8: 8, 16, 24,<br>LCM = 24<br>Product of Prime Factors:<br>Write 60 as a product of its prime factors<br>60<br>$60 = 2 \times 2 \times 3 \times 5$<br>$60 = 2^2 \times 3 \times 5$<br>$60 = 2^2 \times 3 \times 5$                                                                                                    | Factors:<br>Factors of 30- write these in multiplication pairs. $1$ $30$ $2$ $15$ $3$ $10$ $5$ $6$ Find the Highest Common Factor of 16 and 20Find all the factors of both numbers and<br>choose the highest factor that is in both lists.Factors of 16Factors of 20 $1$ $16$ $2$ $8$ $4$ $4$ $5$ Highest common factor = 4                                                                               |                  | ges<br>ag methods to work<br>entages without a<br>Non-Calc<br>Method<br>÷ 10<br>÷ 10<br>÷ 10<br>÷ 10<br>÷ 4<br>÷ 2 |

### Year 7 - Maths - Spring Term - Geometry

# **K**

#### Key Definitions

| Key Word       | Definition                                                              |
|----------------|-------------------------------------------------------------------------|
| Acute          | Less than 90°                                                           |
| Obtuse         | Between 90° and 180°                                                    |
| Reflex         | More than 180°                                                          |
| Parallel Lines | Two lines that are equal distance from each other that will never meet. |

Angle Facts:

Angles on a straight line add to 180°

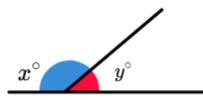

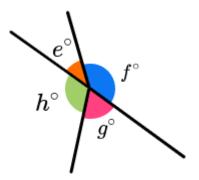

Angles around a point add to 360°

#### Angles in a triangle add to 180°

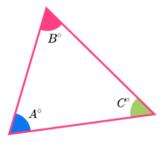

Vertically opposite angles are equal

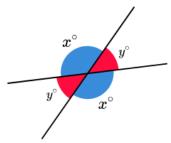

#### **Angles in Parallel Lines**

Alternate angles are equal

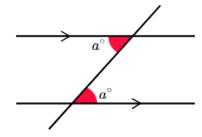

Corresponding angles are equal

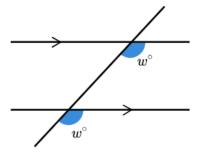

Co-interior angles add to  $180^{\circ}$ 

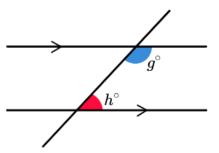

### Year 7 - Maths - Spring Term - Algebra

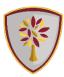

#### **Key Definitions**

| Key Word  | Definition                                                               |
|-----------|--------------------------------------------------------------------------|
| Simplify  | Collecting like terms within an expression.                              |
| Expand    | Multiply out a bracket.                                                  |
| Factorise | Put brackets into an expression by taking out the highest common factor. |
| Solve     | Replacing variables in an expression with their numerical values.        |

#### **Expanding Brackets**

To expand brackets, you need to multiply everything inside the brackets by whatever is outside the bracket.

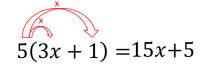

#### Factorising

Factorising is simply the reverse of expanding brackets. To factorise an expression completely, we take the highest common factor (HCF) of each term and place this outside the bracket.

> 6x + 24(a) 2(3x+12) (b) 3(2x+8) (c)  $6(x+4)\checkmark$

#### Solving Equations

The word solve means to find the value of the variable, typically x

Solve:

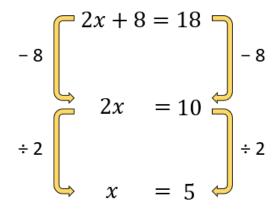

#### **Topic Vocabulary**

| Variable    | A letter to represent a value.<br>The value can change.                      | <b>1</b> x + 5             |
|-------------|------------------------------------------------------------------------------|----------------------------|
| Coefficient | The number attached a variable.                                              | <b>2x</b> + 5              |
| Term        | The separate parts of expressions,<br>Or equations                           | 2x+5                       |
| Expression  | Any combination of letters & numbers.                                        | 2x+5                       |
| Equation    | Two equal expressions.<br>They can be solved to find the value of variables. | 2x + 5 = 8                 |
| Formula     | Two equal expressions.<br>Values are substituted to evaluate one variable.   | $A = \frac{b \times h}{2}$ |

### Year 7 - Maths - Spring Term - Data

#### **Key Definitions**

| Key Word | Definition                                                                                                    |
|----------|----------------------------------------------------------------------------------------------------|
| Mean     | The average of a data set, found by adding all<br>numbers together and then dividing the sum of<br>the numbers by the number of numbers. |
| Median   | Another type of average of a data set. The<br>middle number; found by ordering all data points<br>and picking out the one in the middle  |
| Mode     | The mode is the most common number that appears in your set of data.                                                                     |
| Range    | A way of measuring the spread of the data. The<br>difference between the largest value and<br>smallest value within the data.            |

#### Calculating the Mean

#### Calculating the Mode

The mode is the number or

most. It can be more than one

numbers that appear the

 $Mean = \frac{Sum of all values}{Total number of values}$ 

Example :

8, 3, 10, 4, 2, 6, 2

Mean =  $(2+2+3+4+6+8+10) \div 7$ 

= 35 ÷ 7

= 5

| 3, 1, 5, 1, 1, 3, 7 |
|---------------------|
| 1, 1, 1, 3, 3, 5, 7 |
| Mode = 1            |
| 7, 2, 4, 3, 9       |
| 2, 3, 4, 7, 9       |
| Mode = No Mode      |

value.

#### **Calculating the Median**

To find the middle number of the data, we must first order the data from smallest to largest.

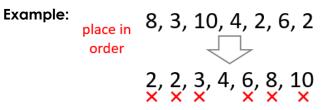

Median = 4

For an even number of data values, there will be two numbers left in the middle. To get the median, we need the middle of these two values.

#### Example:

blace in order 0, 1, 3, 3, 4, 6, 7, 8 × × × × × × ×

Median = 3.5

#### Calculating the Range

To find the **range** work out the difference between the largest and smallest values.

Example: 6, 3, 1, 4, 7, 0, 3, 8 0, 1, 3, 3, 4, 6, 7, 8

Range = 8 - 0 = 8

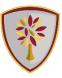

## Year 7 - Maths - Spring Term - Calculator Skills

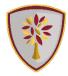

Important buttons on your calculator: **Any root** - e.g. ∛27 = 3 → • Equals button Power of 2 – e.g.  $3^2 = 9 \longrightarrow (1^2)^2$ Fraction button - e.g.  $\frac{3}{4}$   $\longrightarrow$ CASIO fx-83GT CW Any power – e.g.  $2^3 = 8 \longrightarrow$ **Pi button** - e.g.  $\pi$  \_\_\_\_ (This one is in blue above the Table Square root - e.g.  $\sqrt{16} = 4 \longrightarrow$ լվի Statistics Calculate number 7 so we must press the blue shift button first!) Math Box Ratio **Helpful Hints** CLASSWIZ Convert your answer to a decimal use the ON HOME ORMAT FORMAT button and select "decimal." SETTINGS Any Use the delete button to remove a mistake rather × Power Square than deleting the whole thing. VARIABLE FUNCTION CATALOG TOP root z[x]f(x) $\square$ Use the keypad to move the cursor around the Power calculation you have typed in on the screen. of 2 Fraction Check M Ans sin COS tan button Delete Can you type these questions in your calculator and get the 8 9 button AC following answers... Pi button 1)  $8.3^3 = 571.787$ (shift first) 5 6 4 X Equals Use the QR 2)  $\frac{7.5^2 - 1.2}{5} = 11.01$ 3 2 +button code to watch To convert a short video to a FORMAT on how to use EXE XIU 3)  $\sqrt{37} - 1.71 = 4.37276253$ decimal your calculator